# **DETEKCE HRAN V OBRAZU**

# **Petr Hurtík<sup>1</sup>**

*1 katedra matematiky, Přírodovědecká fakulta,Ostravská univerzita v Ostravě. petr.hurtik@osu.cz*

#### **Abstrakt**

Práce navazuje na "Canny edge detection" algoritmus [4] a [6]. Hlavní myšlenka je nahrazení operátoru pro vypočet gradientu za vlastní substituci derivace. Na toto navazuje vlastní řídící systém vycházející z myšlenky PID regulátorů pro automatické určení prahu. Výsledkem je detektor hran s jádrem výpočetně méně náročným, než Cannyho algoritmus, se srovnatelnými výstupy a bez nutnosti zásahu uživatele.

*Klíčová slova: detektor hran, Canny, zpracování obrazu, regulace.*

### **Úvod**

Detekce hran je uplatnitelná nad doménou zpracování obrazu, resp. počítačového vidění. Její funkcí je označit body, u nichž dochází k změně hodnot okolních bodů, tedy s nenulovou derivací. Nalezené body jsou dle různých kritérií prahovány do absolutních hodnot. Jedním z hlavních představitelů je Cannyho detektor hran, který plní úlohu etalonu pro srovnání. Skládá se z dílčích kroků: eliminace šumu; nalezení gradientu a jeho směru; ztenčení hran a hysterezní prahování.

#### **Odstranění šumu**

Tento krok je totožný s předlohou, používáme konvoluční filtr s Gaussovským jádrem a maskou 5×5px danou vztahem:

$$
P_{(x,y)} = P'_{x',y'} \left( \frac{1}{4\pi} e^{-\frac{x'^2 + y'^2}{2}} \right) \qquad x' \in [x-2,..,x+2], \quad y' \in [y-2,..,y+2], \tag{1}
$$

kde *Px, y* představuje novou hodnotu chromacity v daném bodu, *P'x,y* hodnotu chromacity bodu v původním obrazu se šumem. Hodnotu je nutno vydělit sumou vah masky.

### **Nalezení gradientu a směru**

Původní přístup počítá gradient *G* jako  $G = \sqrt{G_x^2 + G_y^2}$ , kde  $G_x$  a  $G_y$  jsou komponenty gradientu ve směru *x* a *y*. Pro výpočet *Gx* a *Gy* můžeme použít operátor Prewitt[5], nebo Sobel[5]. My nahradíme tyto operátory určené dvěma maskami za určení rychlosti změny dané vztahem:

$$
G_{(x,y)} = \max(P_{(x',y')}) - \min(P_{(x',y')}) \quad x' \in [x-2,..,x+2], \ y' \in [y-2,..,y+2]. \tag{2}
$$

Pro výpočet gradientu za použití Sobelova operátoru s maskou 3× 3 potřebujeme 8 výběrů, 12 násobení, jedno sčítání, dva umocnění a jedno odmocnění. V našem principu potřebujeme 9 výběrů, 18 porovnání a jedno odečítání. Odstranili jsme tedy vyšší matematické operace použitím triviálních.

Směr gradientu potřebný pro další kroky se dle původní metodiky určí vztahem  $\vert$  $\vert$ ⎠ ⎞ ⎜ ⎜ ⎝  $\sqrt{2}$ = *x y G*  $\theta = \arctan\left(\frac{|G_y|}{|G_y|}\right)$ . Hodnota  $\theta$  se následně diskretizuje do výčtu {0; 45; 90; 135}. V našem

případě si zároveň při hledání gradientu uložíme pozici minima a maxima. Pro všechny případy (celkem 35 případů) máme v hash tabulce uloženou příslušnou již diskretizovanou hodnotu. Tedy nalezení směru gradientu omezíme na časovou složitost *O*(*n*) =1.

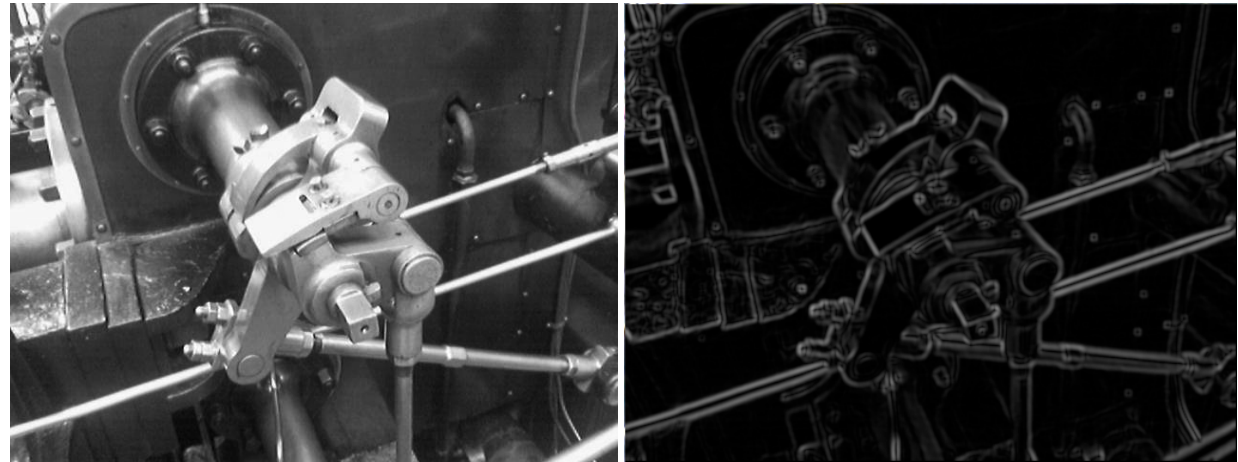

**Obrázek 1.** Vlevo: originál: Vpravo: hodnota gradientu zobrazená jako chromacita.

# **Prahování**

Cannyho metodika označuje krok "Trace edge". Všechny gradienty v obrazu jsou ohodnoceny jako slabé, pokud je jejich hodnota větší, než *threshold\_1*. Pokud jsou hodnoty bodů zároveň větší, než *threshold\_2*, nabývají ohodnocení silné. V obrazu jsou ponechány všechny body, které mají ohodnocení silné, nebo slabé ale s přímým propojením na silný bod. Slabina řešení je v nutnosti zvolit dvě hodnoty prahů, což je značně subjektivní proces neaplikovatelný v automatizovaném zpracování.

V našem řešení pouze odstraníme nevýznamné hrany s menší hodnotou než *threshold* přímo. Pro automatizované určení hodnoty *threshold* používáme vlastní regulátor. Při spuštění regulátoru inicializujeme *threshold*: *threshold* = *rand*(0,255). Poté definujeme hodnoty množiny gradientů *MGx*,*<sup>y</sup>* obrazu *I*.

$$
\forall x, y \in I: M_{G_{x,y}} + 1.
$$

V dalším kroku určíme poměr počtu dolní *SL* a horní *SH* množiny:

$$
S_L = \sum_{i=0}^{threshold} M_i \qquad S_H = \sum_{i'=threshold+1}^{255} M_i \ . \tag{4}
$$

A na jejím základě upravíme hodnotu proměnné *threshold*:

$$
threshold = \begin{cases} threshold -1, & s \cdot S_L > S_H \\ threshold, & s \cdot S_L = S_H \\ threshold + 1, & s \cdot S_L < S_H \end{cases}
$$
 (5)

kde *s* označuje poměr ostrosti. Proti algoritmům dynamického určení prahu, např. [7], kde je vypočten vždy "ideální práh" můžeme hodnotou *s* určit jako poměr slabých hran vzniklých šumem vůči výrazným. Hodnotu *s* je možno nastavit fixně – subjektivně se osvědčila hodnota v intervalu <0.2, 0.5>, nebo určit na základě šumu ve snímku metodou [2]. Toto řešení nám umožňuje automatické zpracování, ale zaručuje i stejný výsledek pro dva stejné snímky s různou mírou světlosti.

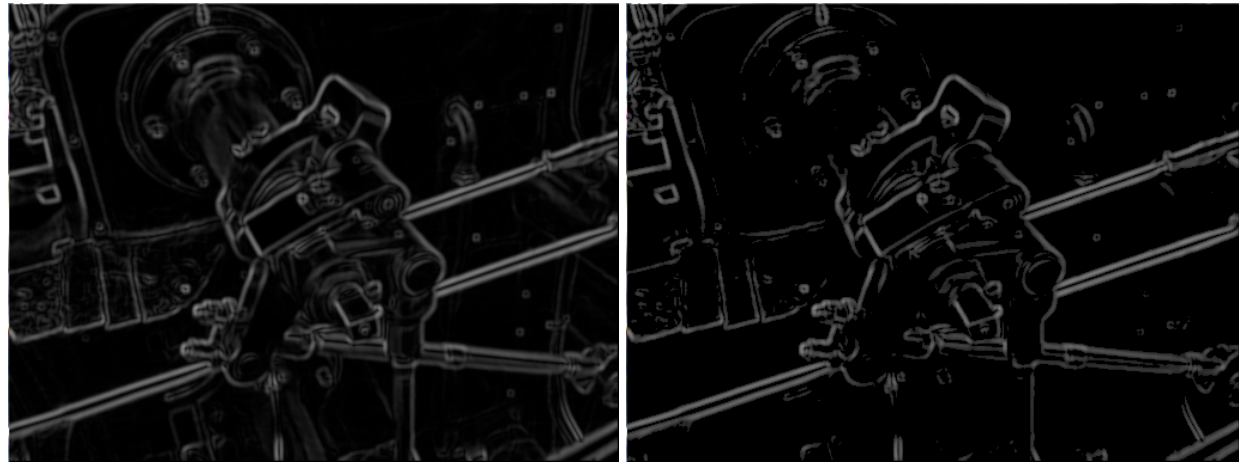

**Obrázek 2.** Vlevo: gradientní obraz Vpravo: Gradientní obraz po odstranění nevýznamných linií.

#### **Non maxima suppression**

Od algoritmu požadujeme jednotkovou odezvu na hranu, potřebuje ztenčit linie. Původní řešení ztenčování čar se zakládaly na erozi, resp. její morfologické modifikaci viz [3], [8]. Použití těchto algoritmů je náročné na výpočetní čas, vyžaduje inkrementální přístup a v případě jednoduché eroze dochází k přerušování čar.

Pro ztenčení používáme stejný princip jako Canny s přidáním prahování ve stejném kroku:

$$
d_x = \begin{cases} 1, & \alpha > 0 \\ 0, & \alpha = 0 \end{cases} \qquad d_y = \begin{cases} -1, & \alpha = 135 \\ 0, & \alpha = 90 \\ 1, & \alpha \le 45 \end{cases} \tag{6}
$$

$$
P_{(x,y)} = \begin{cases} 0, & \left( G_{x+dx,y+dy} \ge G_{x,y} \right) \vee \left( G_{x-dx,y-dy} \ge G_{x,y} \right) \\ 255, & \left( G_{x+dx,y+dy} < G_{x,y} \right) \wedge \left( G_{x-dx,y-dy} < G_{x,y} \right) \end{cases} \tag{7}
$$

Hodnota chromacity nového bodu *Px,y* je nulová, jestliže se v okolí gradientního bodu *Gx,y* ve směru gradientu *α* nachází bod s vyšší hodnotou. V opačném případě je bodu přiřazena hodnota absolutně nejvyšší.

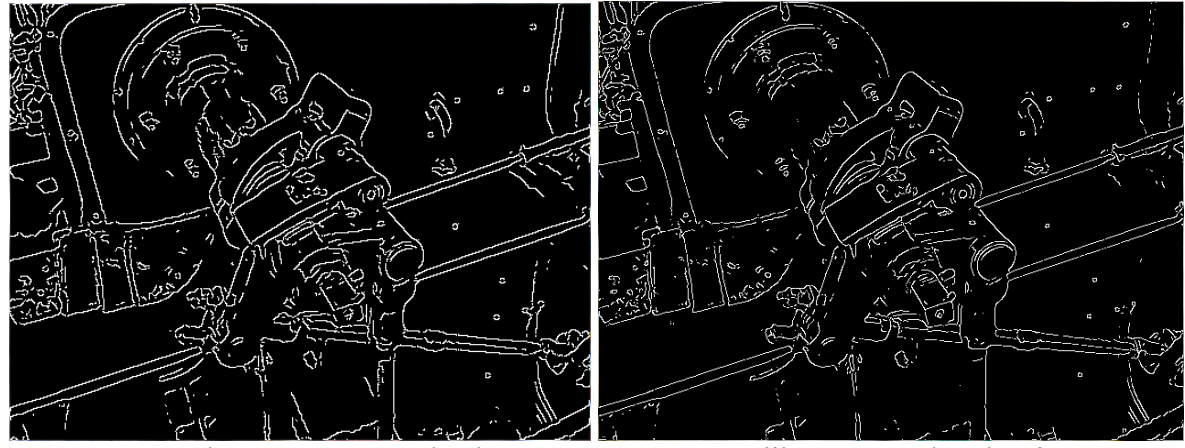

**Obrázek 3.** Vlevo výstup naší detekce *s=0.5*. vpravo: Aplikace Cannyho algoritmu z [1].

# **Závěr**

Představili jsme detektor hran založený na Cannyho s modifikovaným jádrem určení velikosti a směru gradientu. Dále byl vylepšen o automatické určení thresholdu pomocí regulátoru. Takto upravený algoritmus jsme již uplatnili v praxi při řešení komerčních projektů, kde se osvědčil. Algoritmus je schopen podat stejný výstup invariantně vůči rozdílné světlosti obrazu. Další vývoj bude směřovat k odstranění fixní hodnoty *s* a jejího výpočtu na základě šumu ve snímku. Poslední krok bude ověření kvality výstupu na jedné z používaných databází obrázků za použití numerických ukazatelů.

# **Poděkování**

Úcta patří všem lidem podílející se na nezištném rozvíjení vědomostí populace, poděkování pak SGS-2012: Zpracování obrazu a detekce artefaktů v obrazu metodami soft computingu.

# **Literatura**

- [1] Canny edge detector. In: *Wikipedia*: *the free encyclopedia* [online]. San Francisco (CA): Wikimedia Foundation, 2001- [cit. 2012-04-01]. Dostupné z: http://en.wikipedia.org/wiki/Canny\_edge\_detector
- [2] CONSTANTINIDES, C. D., Atalar, E. and McVeigh, E. R. (1997), *Signal-to-noise measurements in magnitude images from NMR phased arrays*. Magn. Reson. Med., 38: 852– 857. doi: 10.1002/mrm.1910380524
- [3] DEUTSCH E.S., *Preprocessing fot character recognition*, in Proc. IEEE NPL Conference of pattern recognize. Teddington. 1968, page 179-190
- [4] HILDRETH, E. C. 1987. *Edge detection*. In: Encyclopedia of Artificial Intelligence, S.Shapiro, ed. New York: John Willeuy. 257-267.
- [5] HLAVÁČ V., SEDLÁČEK M.: *Zpracování signálu a obrazu*, 220 stran, ČVUT, Praha, 2001.
- [6] PERFILIEVA, I, HOĎÁKOVÁ, P, HURTÍK, P. *F1-transform Edge Detector Inspired by Canny's algorithm*. Italy: IPMU, accepted, 2012.
- [7] NIEMISTÖ, A.: A *Comparison of Nonparametric Histogram-Based Thresholding Algorithms*: Presentation for 8002202 Digital Image Processing III. *Digital Image Processing III* [online]. 2004, 3, [cit. 2011-04-16]. Dostupný z WWW: <http://www.cs.tut.fi/~ant/histthresh/ThreshComp.pdf>.
- [8] ZHANG Y. Y., WANG P. S. P.: *A modified parallel thinning algorithm in Proc 9th International conerence of pattern recognize*. Rome, Italy. 1988, pages 942-944

### Abstract

This article is based on "Canny edge detection" [4] and [7]. Main idea is about substitute gradient operator to own one. Next step is own control system using PID regulator idea for automate threshold search. Result is own edge detector with faster core than Canny detector, but with similar output and without users defined variables of threshold.

*Keywords: Edge detection, Canny, regulation, image processing.*